## GIF Keyboard

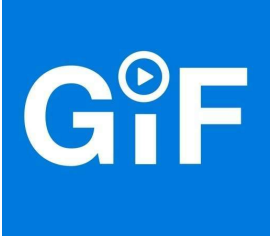

## \*\*About GIF Keyboard\*\*

GIF Keyboard provides users with a special keyboard that allows them to send GIFs and short videos via social networks or messengers.

With GIF Keyboard you can now easily send GIFs and videos to your friends. Use funny GIFs to underline your messages and give them that certain something. If you have the special GIF keyboard activated, you have many different GIFs from numerous categories available. You can also use the app to add GIFs from the Internet to your keyboard and access them directly. GIF Keyboard can be used with messengers like Facebook Messenger or WhatsApp as well as with social networks like Facebook or Twitter.

\*\*GIF Keyboard - Functions:\*\*

- Send funny GIFs: GIF Keyboard provides millions of GIFs that you can easily send to friends. To use the special GIF keyboard, simply add it to your keyboards. If the keyboard is activated, in addition to smileys, you can also send short videos or GIF directly from the keyboard of your smartphone or tablet. Tap on the GIF keyboard and you'll see all available GIFs from many different categories such as music, video or trends.

- Save GIFs from the Internet: You can even extend the large selection of GIFs with your own GIFs. If you found a funny GIF on the internet, you can simply add it to your GIF keyboard. Because of that, you can access the GIF directly from the special keyboard and do not have to save it in your gallery first.

- Choose your favorites: GIFs that you particularly like or use frequently can easily be added to your favorites. Simply double-click on the corresponding GIF and it will be added to your favorites list. Create a personal collection of your favorite GIFs so you can access them quickly.

- Works with many messengers and social networks: You can use the GIF keyboard in popular messengers such as WhatsApp, iMessage or Facebook Messenger as well as in social networks like Facebook or Twitter.

Conclusion: With GIF Keyboard you can create funny and unique messages. Smileys are out; today you use GIFs and short videos to underline your messages. Create your own GIF collection and use your favorite GIFs in many messenger and social networks.